# 238P: Operating Systems Lecture 7: System boot

Anton Burtsev October, 2017

### Outline for today

Boot operating system

- Setup segments (data and code)
- Switch to protected mode
	- Load GDT (turn segmentation on)
- Setup stack (needed to call C functions)
- Load the kernel from disk into memory
- Setup first page table
	- 2 entries  $[0:4MB]$  and  $[2GB:(2GB+4MB)]$
- Setup high-address stack
- Jump to main()
	- Start executing kernel code

### What happens when we turn on the power?

- Well it's complicated
	- Intel SGX Explained is a good start (Section 2.13 [1])
- At a high-level a sequence of software pieces initializes the platform
	- Microcode, firmware (BIOS), bootloader
- The most important thing, the OS is not the only software running on the machine
	- And not the most privileged
- Today, at least two layers sit underneath the OS/hypervizor
	- System Management Mode (SMM) (ring -2)
		- Runs below the hypervisor/OS
	- Intel Management Engine (ring -3)
		- Runs on a separate CPU

### PC motherboard components

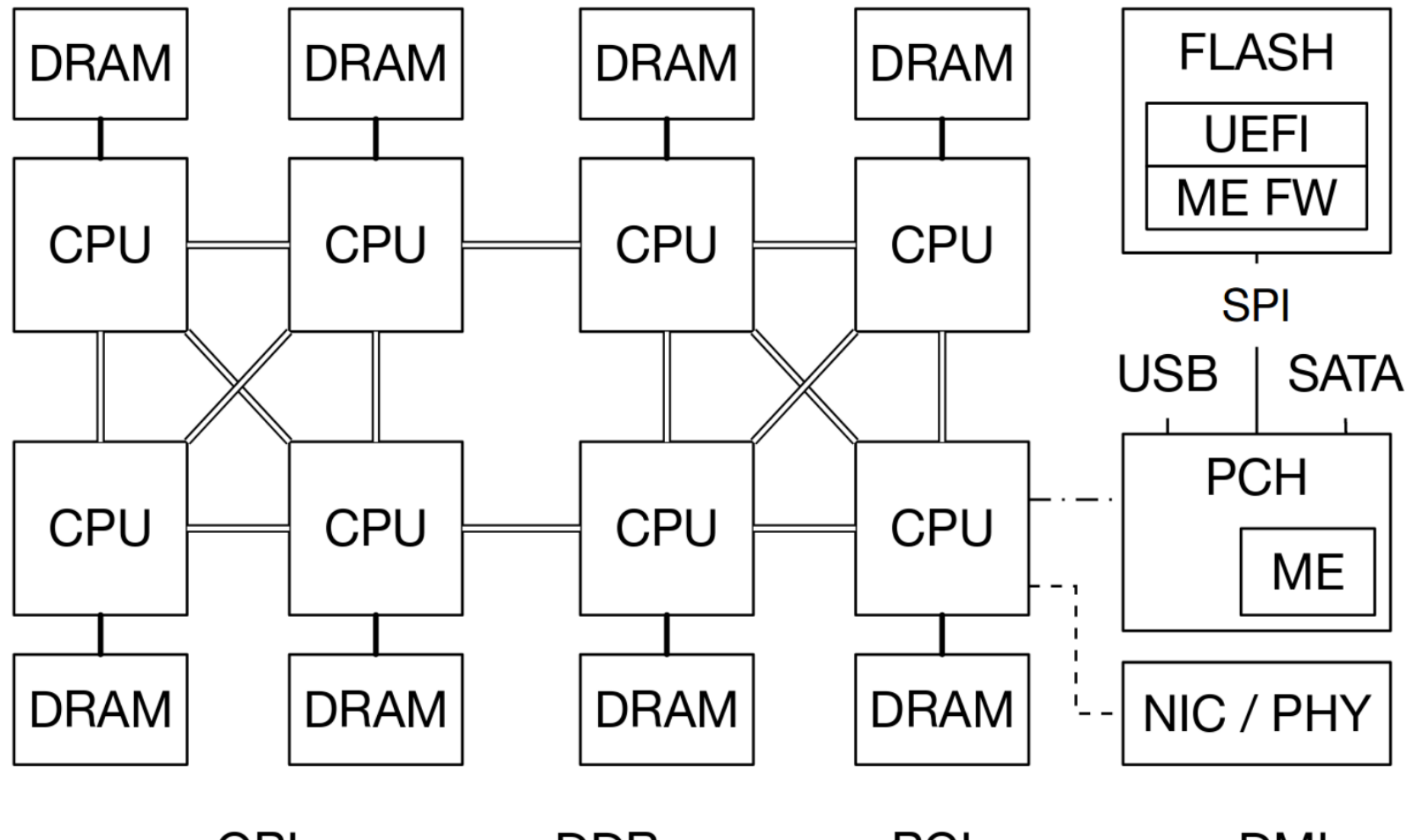

 $---$  PCIe **DMI** QPI **DDR**  $-\cdot-\cdot-\cdot$ 

### ME gets power before CPUs

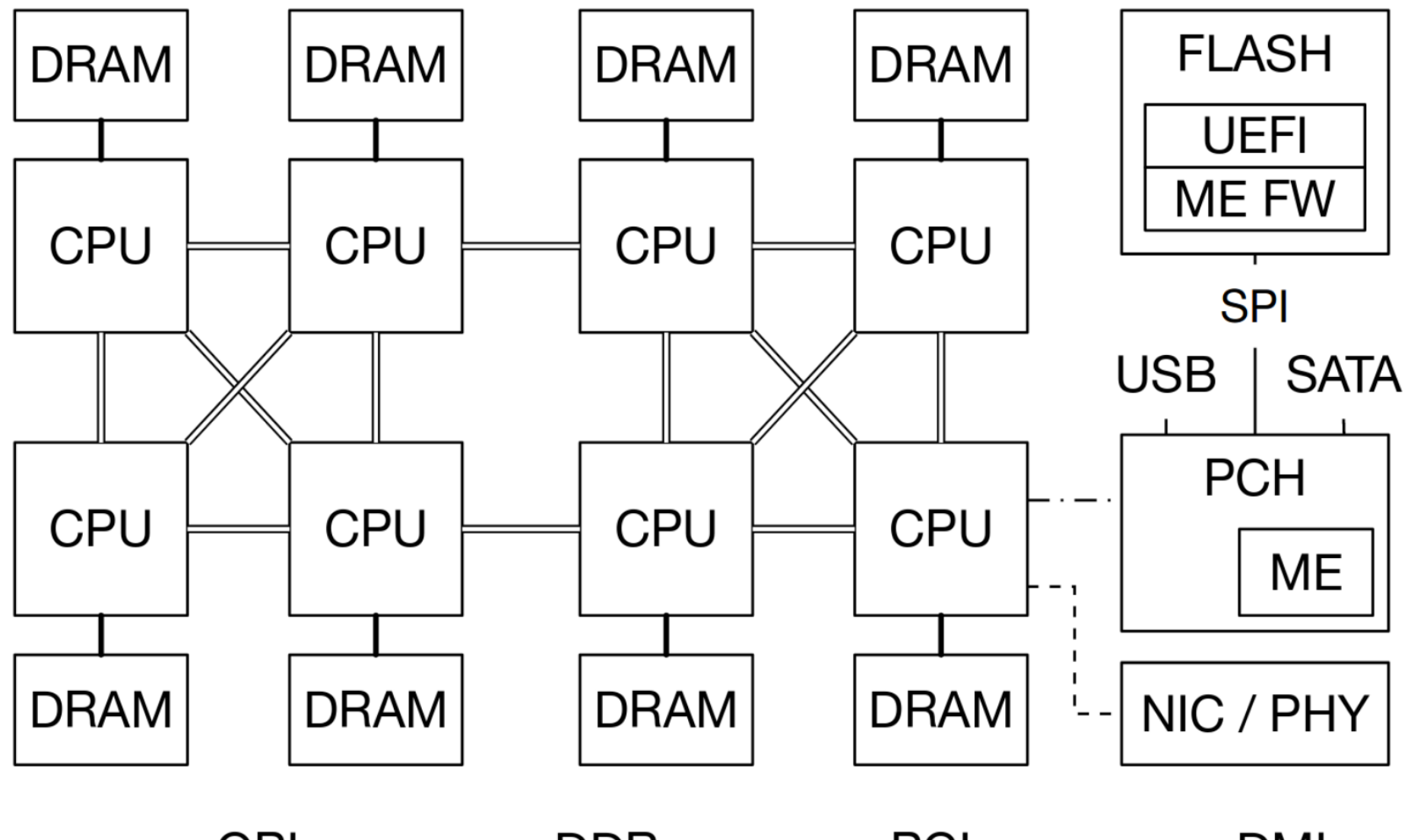

PCIe QPI **DDR DMI**  $- - - - - - -\cdot-\cdot- \cdot$ 

## Intel Management Engine (ME)

- Full-featured computer
	- Argonaut RISC Core (ARC), 200-400MHz
	- Internal RAM (640KB)
	- Can access all DRAM via DMA
	- Can control boot chain
	- Can access network interface (NIC) on the motherboard
		- Via System Management Bus (SMBus)
		- Or an ATM compatible NIC
	- Connected to the power supply
		- Stays on as long as power is provided to power supply

### ME: Theft prevention use-case

- In S5 (computer off) ME cannot access DRAM
	- DRAM is off
	- But ME can use its internal memory
	- ME can disable a stolen laptop equipped with cellular modem remotely
		- As long as power is connected
		- And cell network has signal

## Intel Management Engine (ME)

- All modern Intel CPUs contain ME
	- Part of Active Management Technology (AMT)
	- Convenient way for administrators to fix your machine remotely
		- Obviously a huge opportunity for an attack

### ME starts first

- Reads its initialization code from the BIOS chip
	- Via the SPI bus

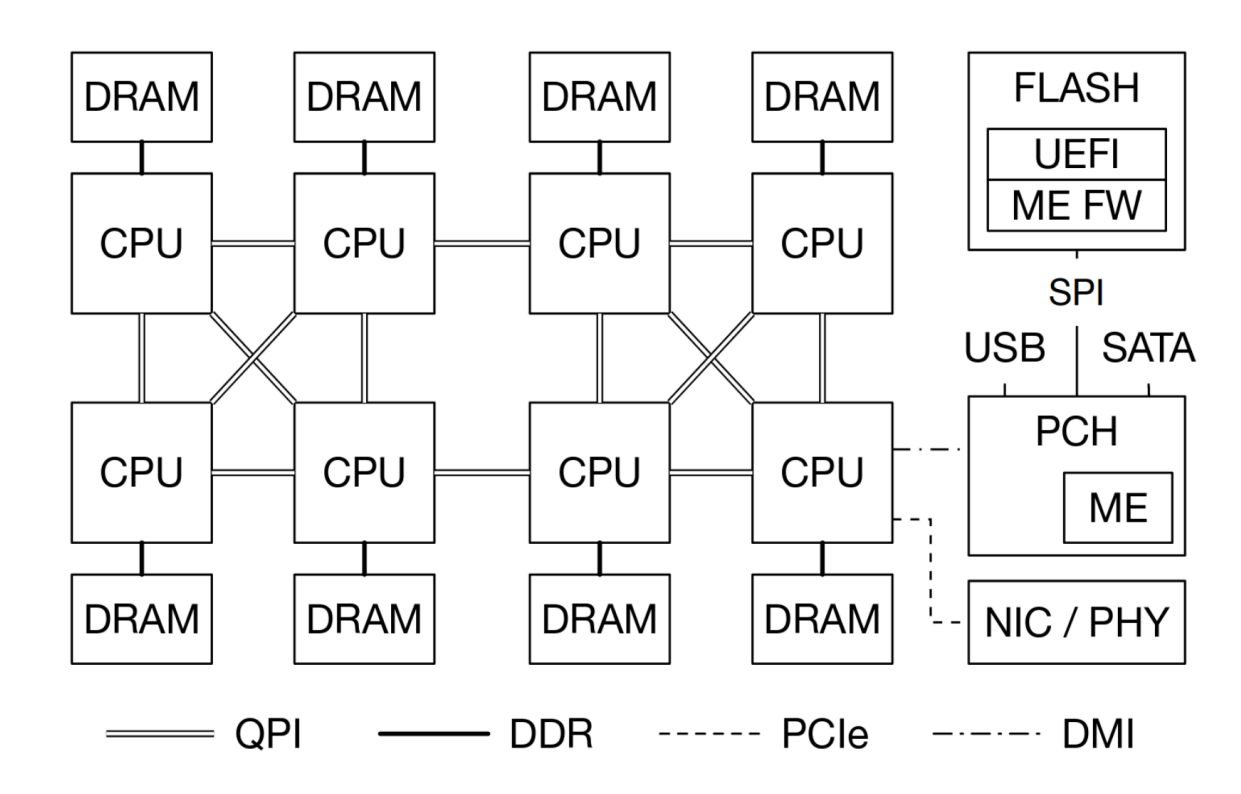

### Bootstrap processor (BSP)

- One of the logical processors is chosen as bootstrap processor (BSP)
	- Will start initialization
- Others become "application processors" (AP)
	- Waiting for a special interrupt from the BSP

### BSP starts reading BIOS

- Executes instructions stored in the BIOS chip
- An interesting detail is that BSP starts with DRAM disabled
	- Hence there is no stack to call functions
	- What can be done?

### BSP starts without DRAM

- Custom-written assembly code that uses no stack
- Or a ROMCC compiler
	- Generates code from C that uses no stack
	- Used in the coreboot project

### Cache-as-RAM

- Use CPU caches as temporary replacement for RAM
	- Initialize DRAM
	- Copy BIOS firmware into DRAM and continue

### BIOS frimware

- Initialize
	- Interrupt controllers
	- Devices, e.g., network interfaces
	- If one of PCI devices contains "option ROM" load and execute it
		- Network cards may contain iPXE ROM
		- Implement boot from the network host

## System Management Mode

- Another compartment that runs underneath your OS or hypervisor
- Initialized by BIOS
- Protected with hardware memory mechanisms
	- OS cannot access this region of memory
- Runs under your OS or hypervisor
	- Receives interrupts periodically, can take over the entire system any time
	- Impossible to disable

### BIOS loads the boot loader

- BIOS ends by loading a boot loader
	- Modern BIOSes can load the boot loader from a variety of sources (hard disks, USB drives, optical disks)
	- Default way is to load the first sector (512 bytes) from disk into the memory location at 0x7c00
	- BIOS then starts executing instructions at the address 0x7c00
		- This is exactly what we see when we run xv6 under QEMU
		- QEMU emulates hardware: runs BIOS, follows the same protocol

### BIOS loads bootloader

bootbock 512B

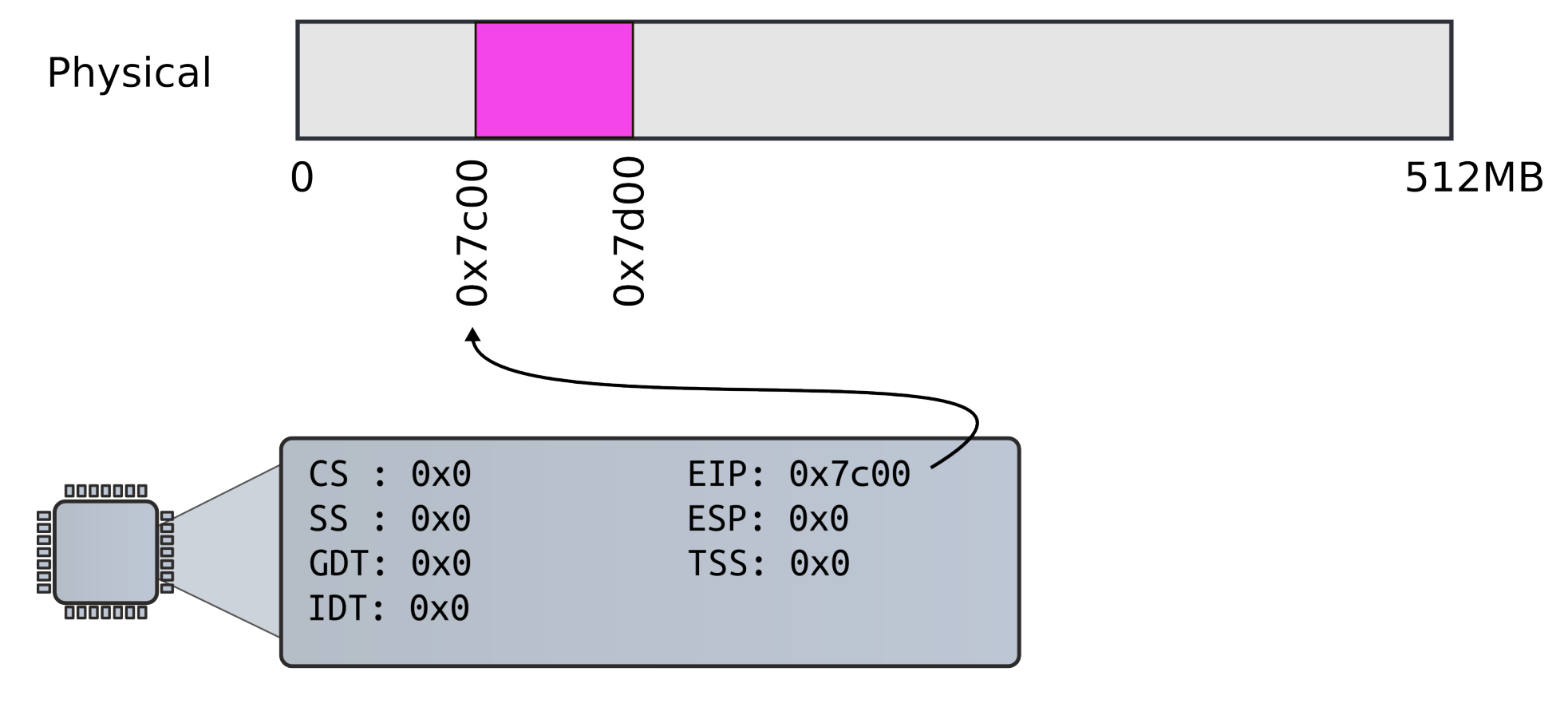

**Real Mode** 

### Bootloader starts

- 9111 start:
- 9112 cli # BIOS enabled interrupts; disable
- 9113
- 9114 # Zero data segment registers DS, ES, and SS.
- 9115 xorw %ax,%ax # Set %ax to zero
- 9116 movw %ax,%ds # −> Data Segment
- 9117 movw %ax,%es # −> Extra Segment
- 9118 movw %ax,%ss # −> Stack Segment

### Why start happens to be 0x7c00?

9111 start:

9112 cli # BIOS enabled interrupts; disable

9113

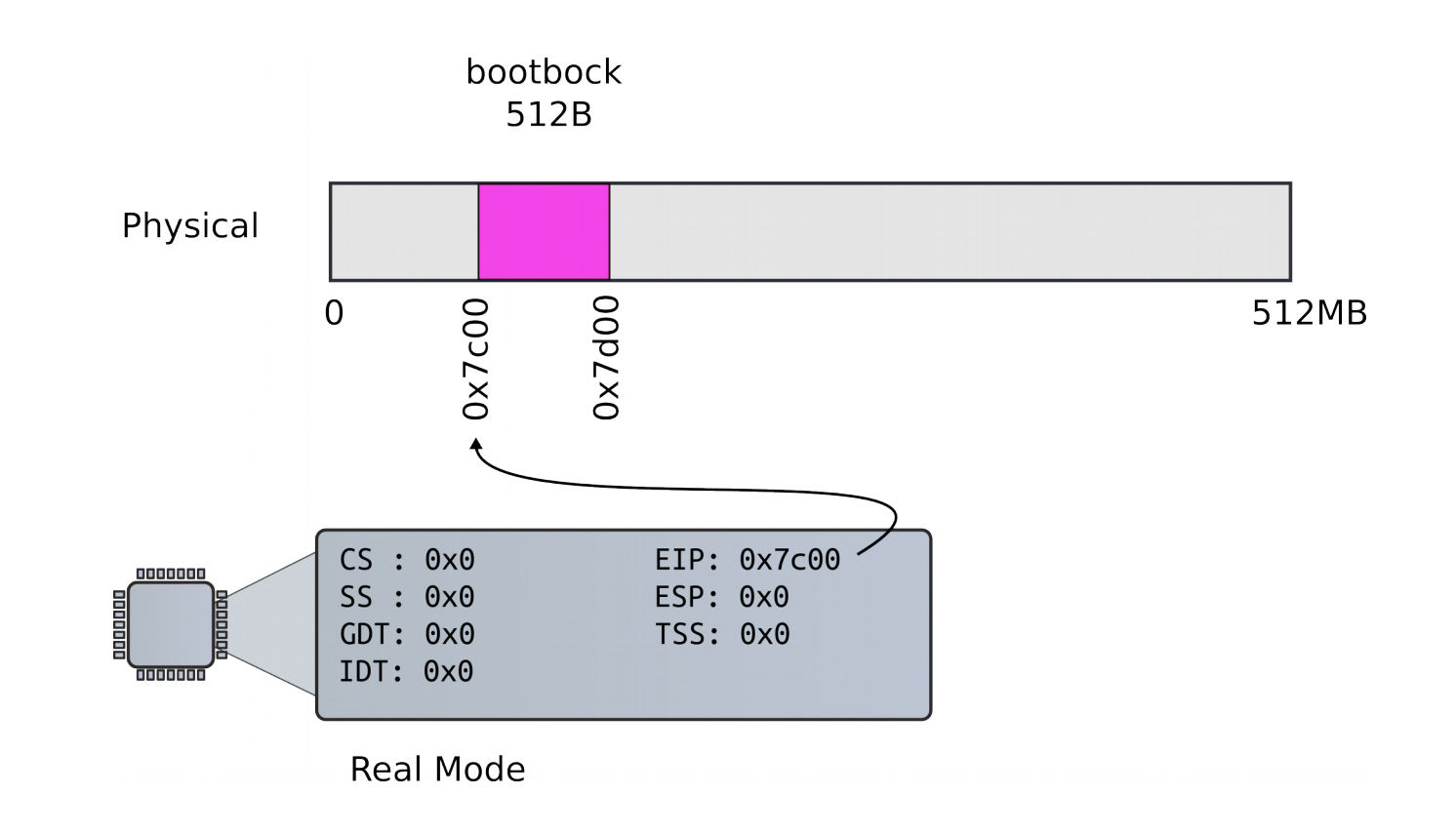

### Linker is instructed to link the boot block code in the Makefile

9111 start:

9112 cli # BIOS enabled interrupts; disable

9113

bootblock: bootasm.S bootmain.c \$(CC) \$(CFLAGS) -fno-pic -O -nostdinc -I. -c bootmain.c \$(CC) \$(CFLAGS) -fno-pic -nostdinc -I. -c bootasm.S \$(LD) \$(LDFLAGS) -N -e start -Ttext 0x7C00 -o bootblock.o bootasm.o bootmain.o \$(OBJDUMP) -S bootblock.o > bootblock.asm \$(OBJCOPY) -S -O binary -j .text bootblock.o bootblock ./sign.pl bootblock

### Switch to protected mode

- Switch from real to protected mode
	- Use a bootstrap GDT that makes virtual addresses map directly to physical addresses so that the effective memory map doesn't change during the transition.
- 9141 lgdt gdtdesc
- 9142 movl %cr0, %eax
- 9143 orl \$CRO PE, %eax
- 9144 movl %eax, %cr0

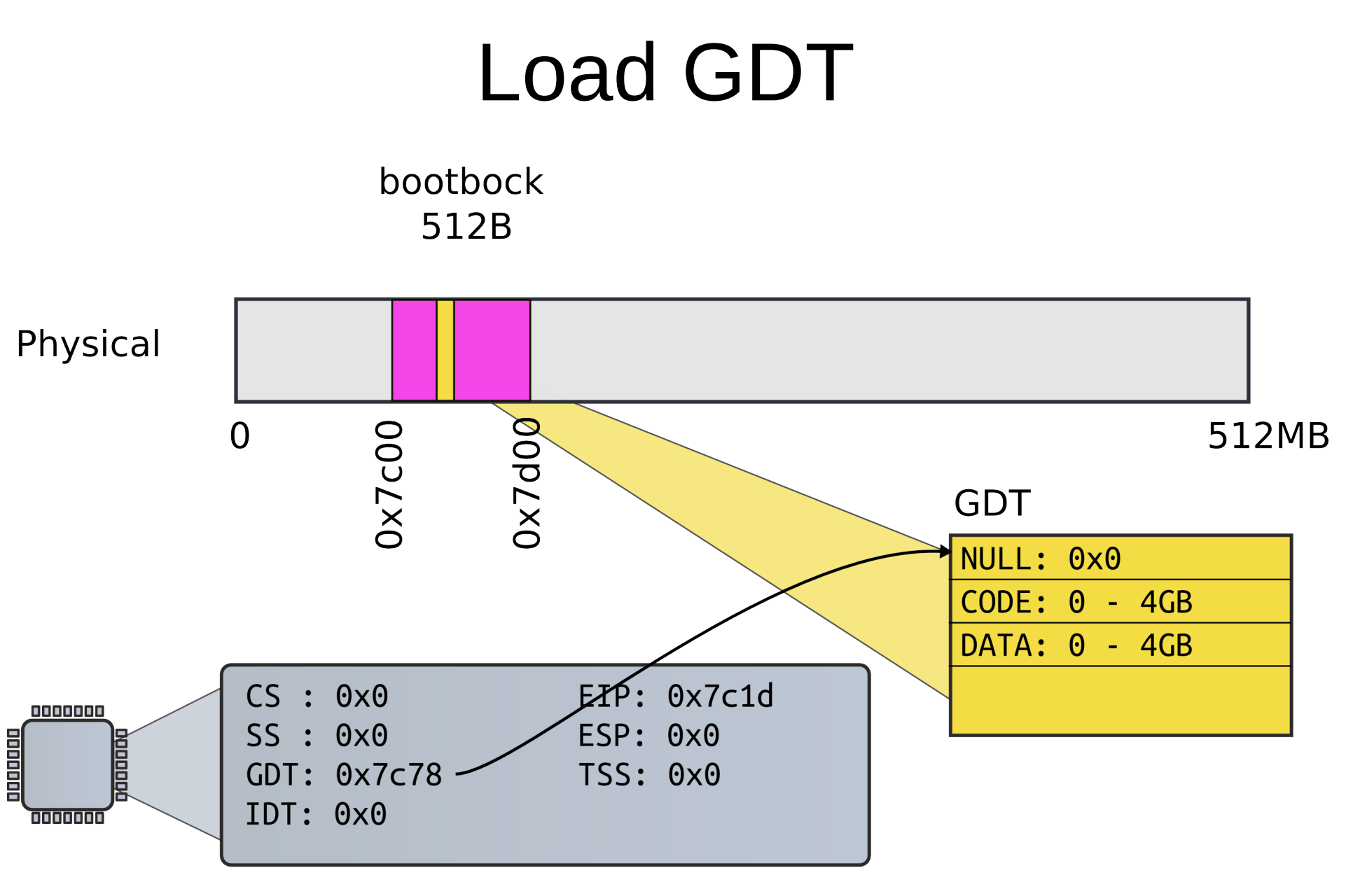

**Real Mode** 

### How GDT is defined

9180 # Bootstrap GDT

9181 .p2align 2 # force 4 byte alignment

9182 gdt:

- 9183 SEG\_NULLASM # null seg
- 9184 SEG\_ASM(STA\_X|STA\_R, 0x0, 0xffffffff) # code seg
- 9185 SEG ASM(STA W, 0x0, 0xfffffffff) # data seg

9186

9187 gdtdesc:

9188 .word (gdtdesc − gdt − 1) # sizeof(gdt) − 1

9189 .long gdt

### How GDT is defined

9180 # Bootstrap GDT

9181 .p2align 2 # force 4 byte alignment

9182 gdt:

- 9183 SEG\_NULLASM # null seg
- 9184 SEG\_ASM(STA\_X|STA\_R, 0x0, 0xffffffff) # code seg
- 9185 SEG ASM(STA W, 0x0, 0xfffffffff) # data seg

9186

9187 gdtdesc:

9188 .word (gdtdesc − gdt − 1) # sizeof(gdt) − 1

9189 .long gdt

### Actual switch

• Use long jump to change code segment

9153 ljmp \$(SEG\_KCODE<<3), \$start32

- Explicitly specify code segment, and address
- Segment is 0b1000 (0x8)

### Why CS is 0x8, not 0x1?

• Segment selector:

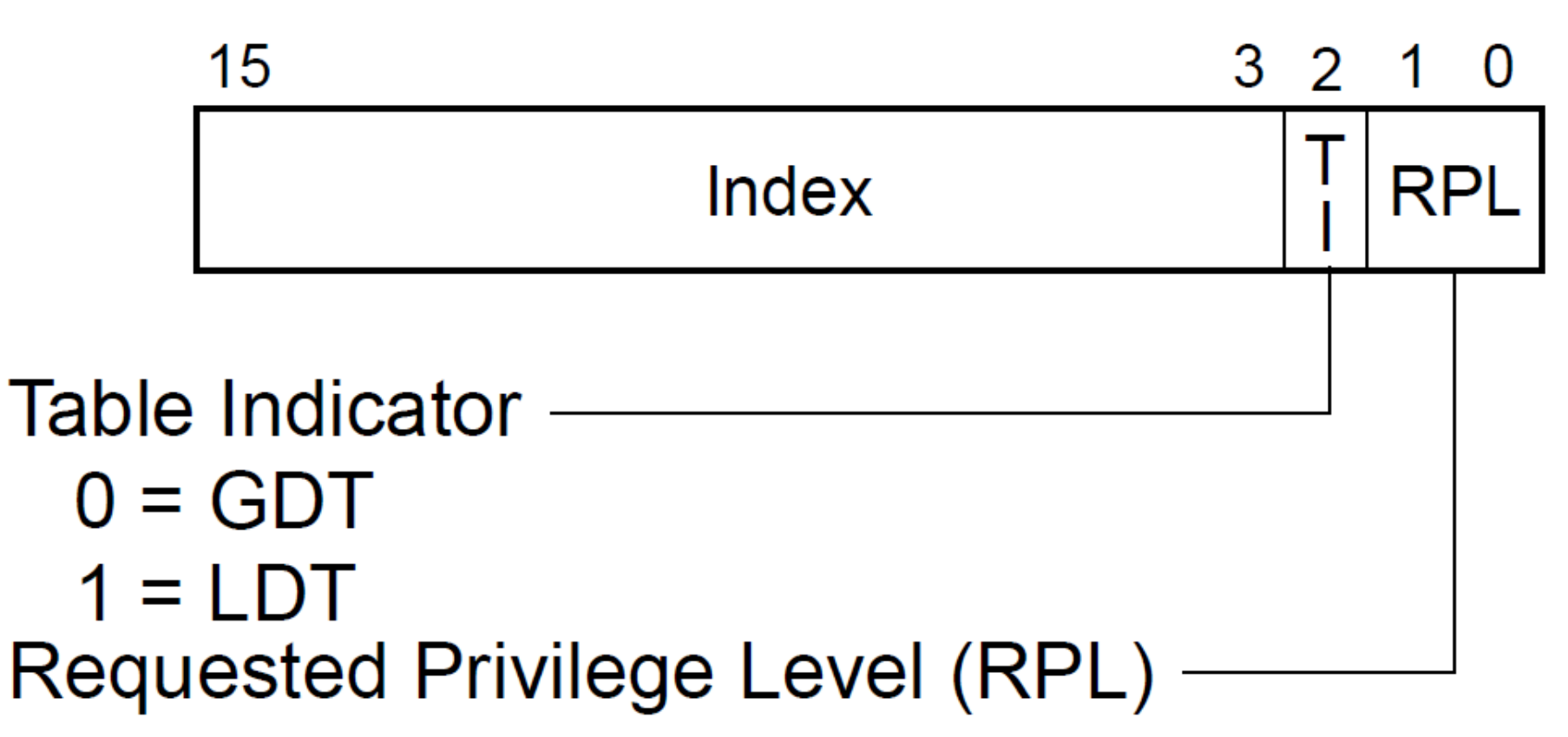

## Long jump

bootbock 512B

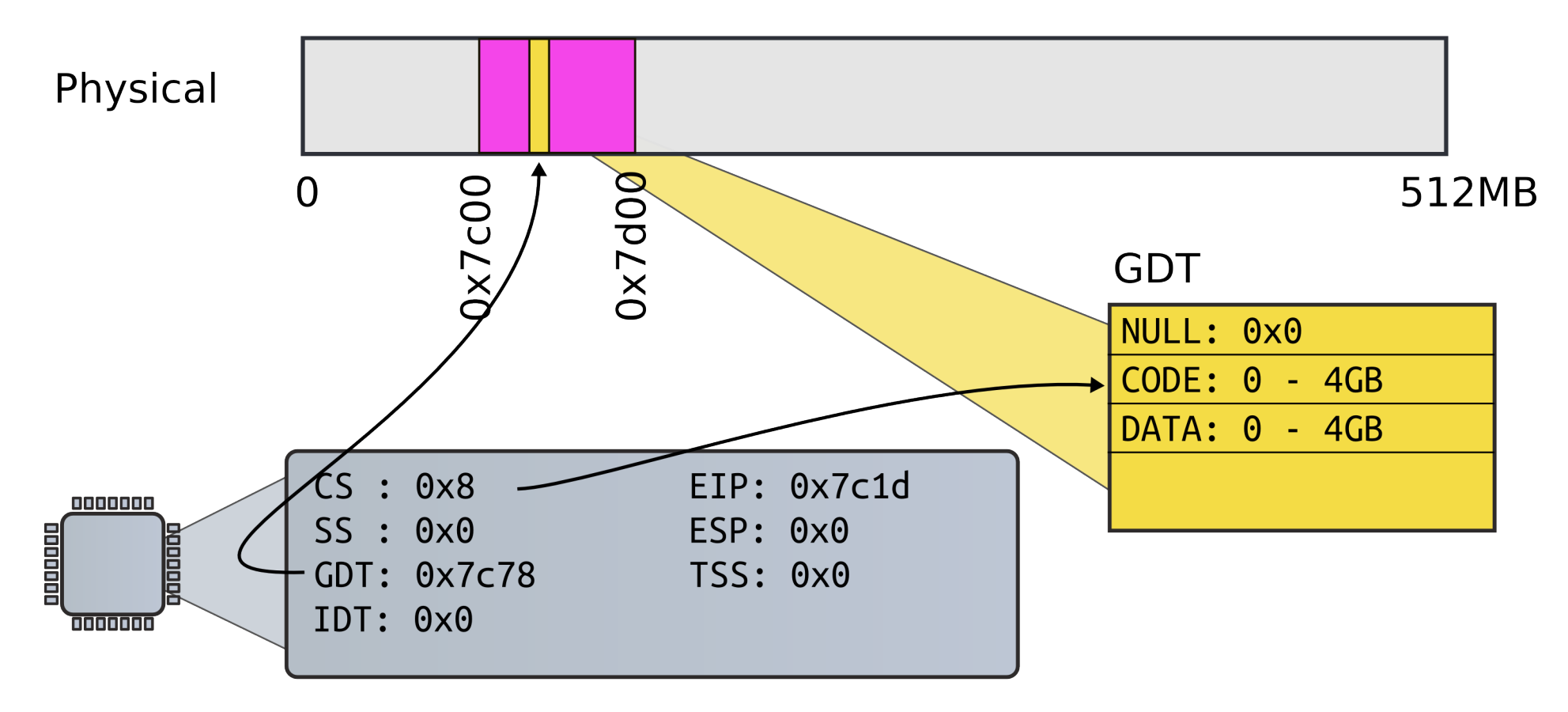

**Protected Mode** 

### **Segments**

- 9155 .code32 # Tell assembler to generate 32−bit code now. 9156 start32:
- 9157 # Set up the protected−mode data segment registers
- 9158 movw \$(SEG\_KDATA<<3), %ax # Our data segment selector
- 9159 movw %ax, %ds # −> DS: Data Segment
- 9160 movw %ax, %es # −> ES: Extra Segment
- 9161 movw %ax, %ss # -> SS: Stack Segment
- 9162 movw \$0, %ax # Zero segments not ready for use
- 9163 movw %ax, %fs # −> FS
- 9164 movw %ax, %gs # −> GS

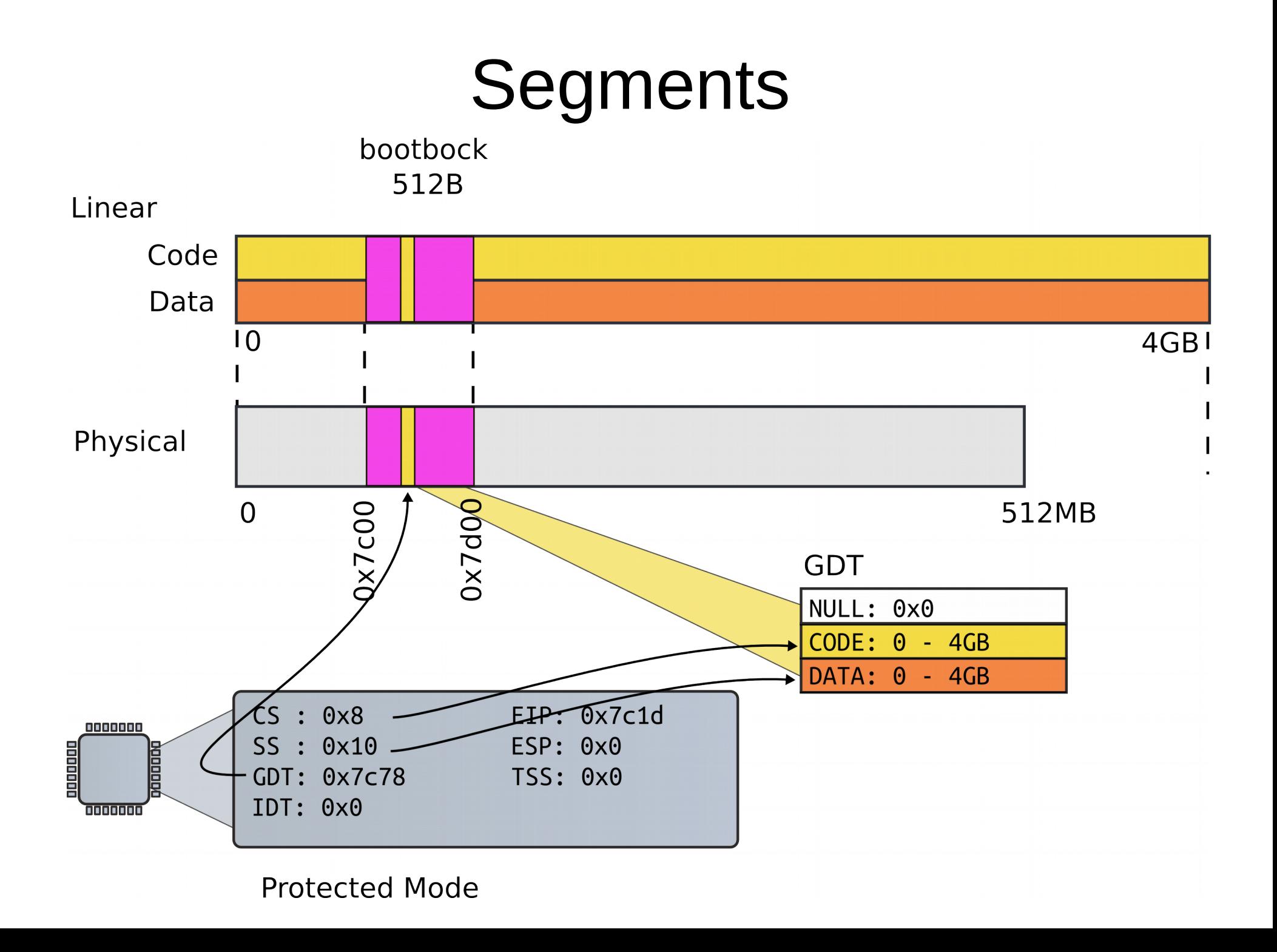

### Setup stack

• Why do we need a stack?

9166 movl \$start, %esp 9167 call bootmain

### Setup stack

- Need stack to use C
	- Function invocations
	- Note, there were no stack instructions before that

9166 movl \$start, %esp

9167 call bootmain

### First stack

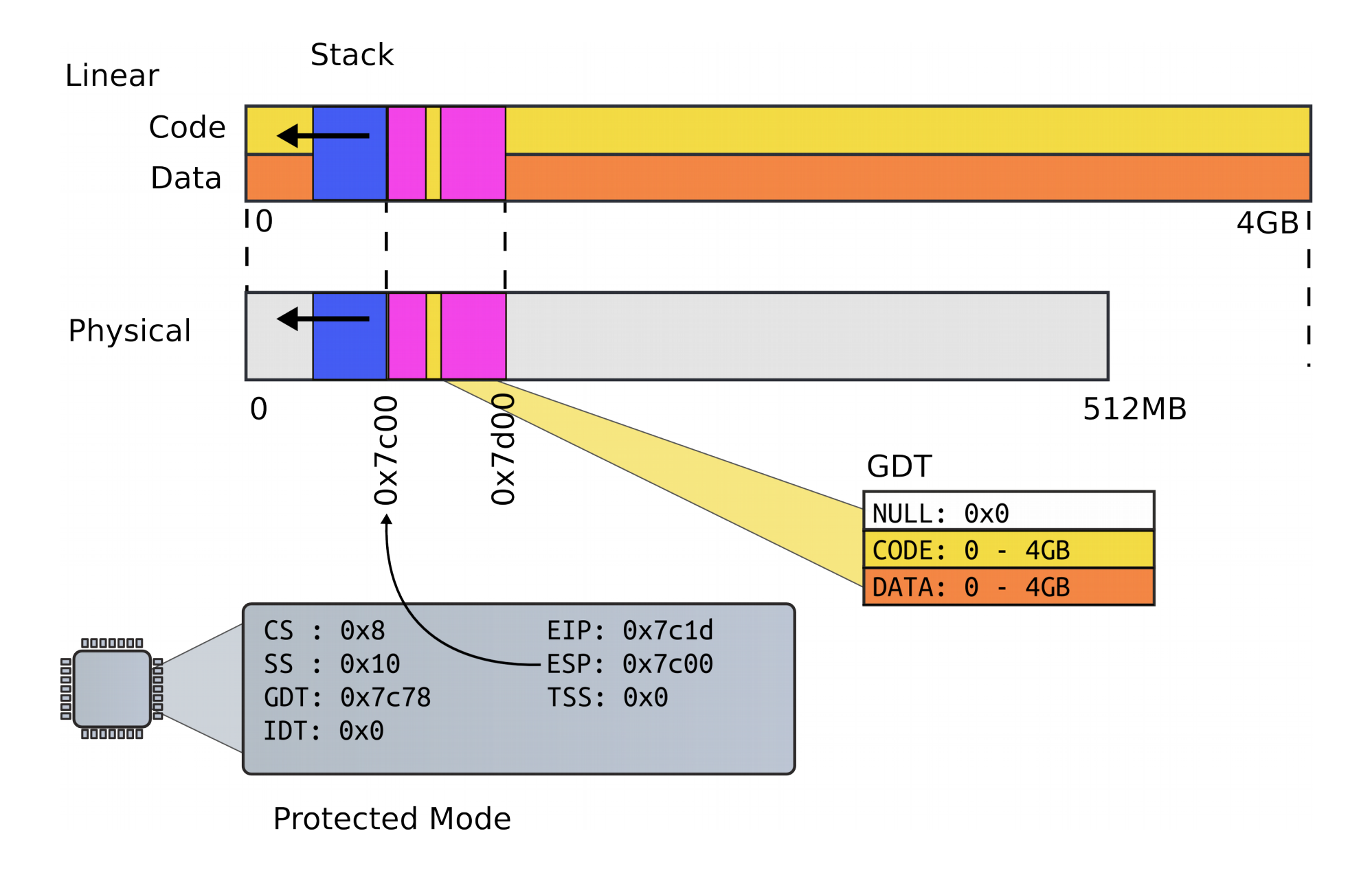

### Invoke first C function

9166 movl \$start, %esp 9167 call bootmain

9216 void

9217 bootmain(void)

### bootmain(): read kernel from disk

9218 {

- 9219 struct elfhdr \*elf:
- 9220 struct proghdr \*ph, \*eph;
- 9221 void (\*entry)(void);
- 9222 uchar\* pa;

9223

9224 elf = (struct elfhdr\*)0x10000; // scratch space

9225

```
9226 // Read 1st page off disk
```

```
9227 readseg((uchar*)elf, 4096, 0);
```
9228

```
9229 // Is this an ELF executable?
```

```
9230 if(elf->magic != ELF_MAGIC)
```
9231 return; // let bootasm.S handle error

9232

### xv6/bootmain.c

### 9232

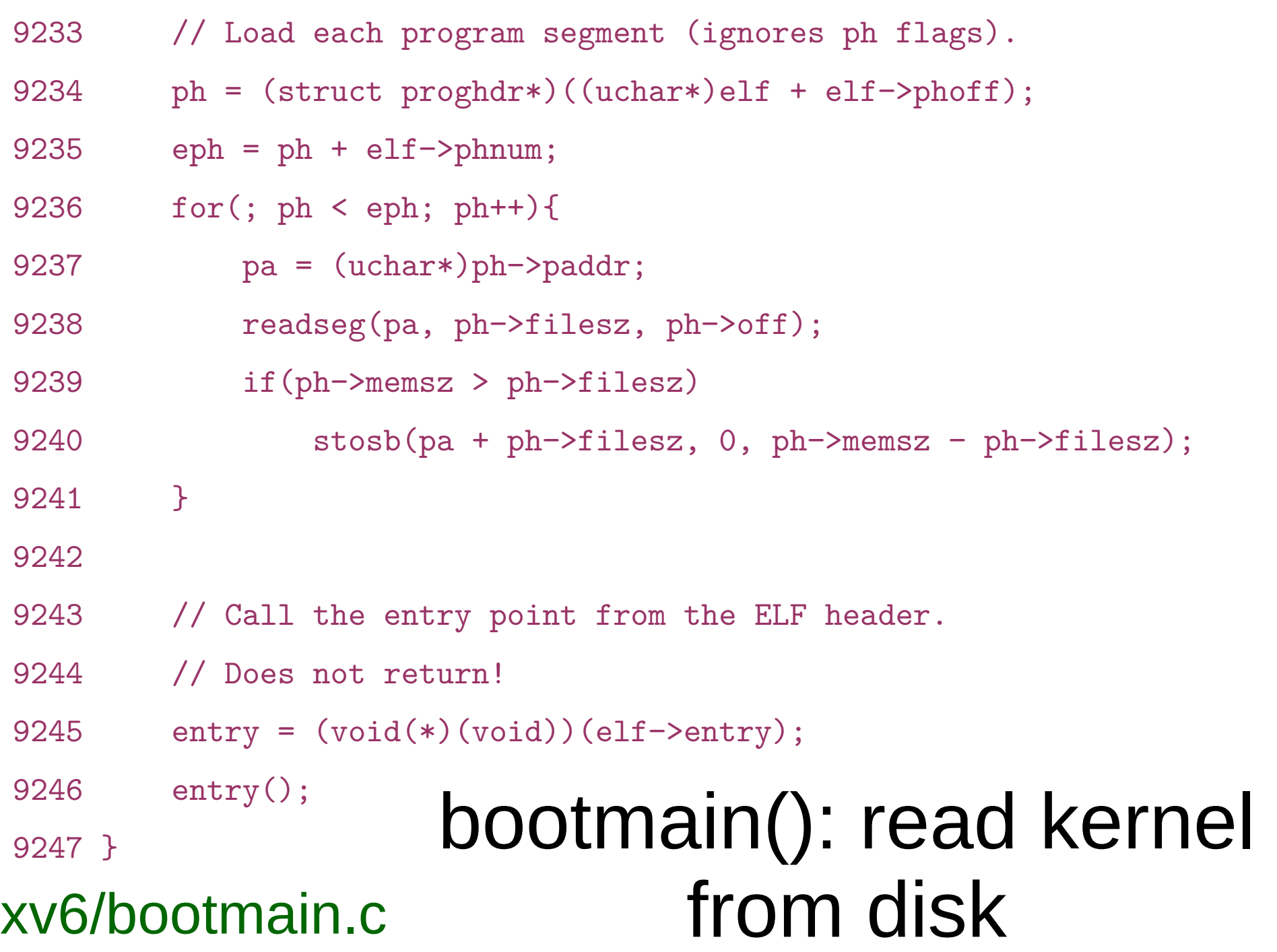

### 9257

### How do we read disk?

9258 // Read a single sector at offset into dst.

9259 void

9260 readsect(void \*dst, uint offset)

9261 {

- 9262 // Issue command.
- 9263 waitdisk();
- 9264 outb(0x1F2, 1); // count = 1
- 9265 outb(0x1F3, offset);
- 9266 outb(0x1F4, offset >> 8);
- 9267 outb(0x1F5, offset >> 16);
- 9268 outb(0x1F6, (offset >> 24) | 0xE0);
- 9269 outb(0x1F7, 0x20); // cmd 0x20 − read sectors

9270

```
9271 // Read data.
```
- 9272 waitdisk();
- 9273 insl(0x1F0, dst, SECTSIZE/4);

### 9274 }  $o$ tmain.c

### How do we read disk (cont)?

- 9250 void
- 9251 waitdisk(void)
- 9252 {
- 9253 // Wait for disk ready.
- 9254 while((inb(0x1F7) & 0xC0) != 0x40)
- 9255 ;
- 9256 }
- 9257

xv6/bootmain.c

### 9232

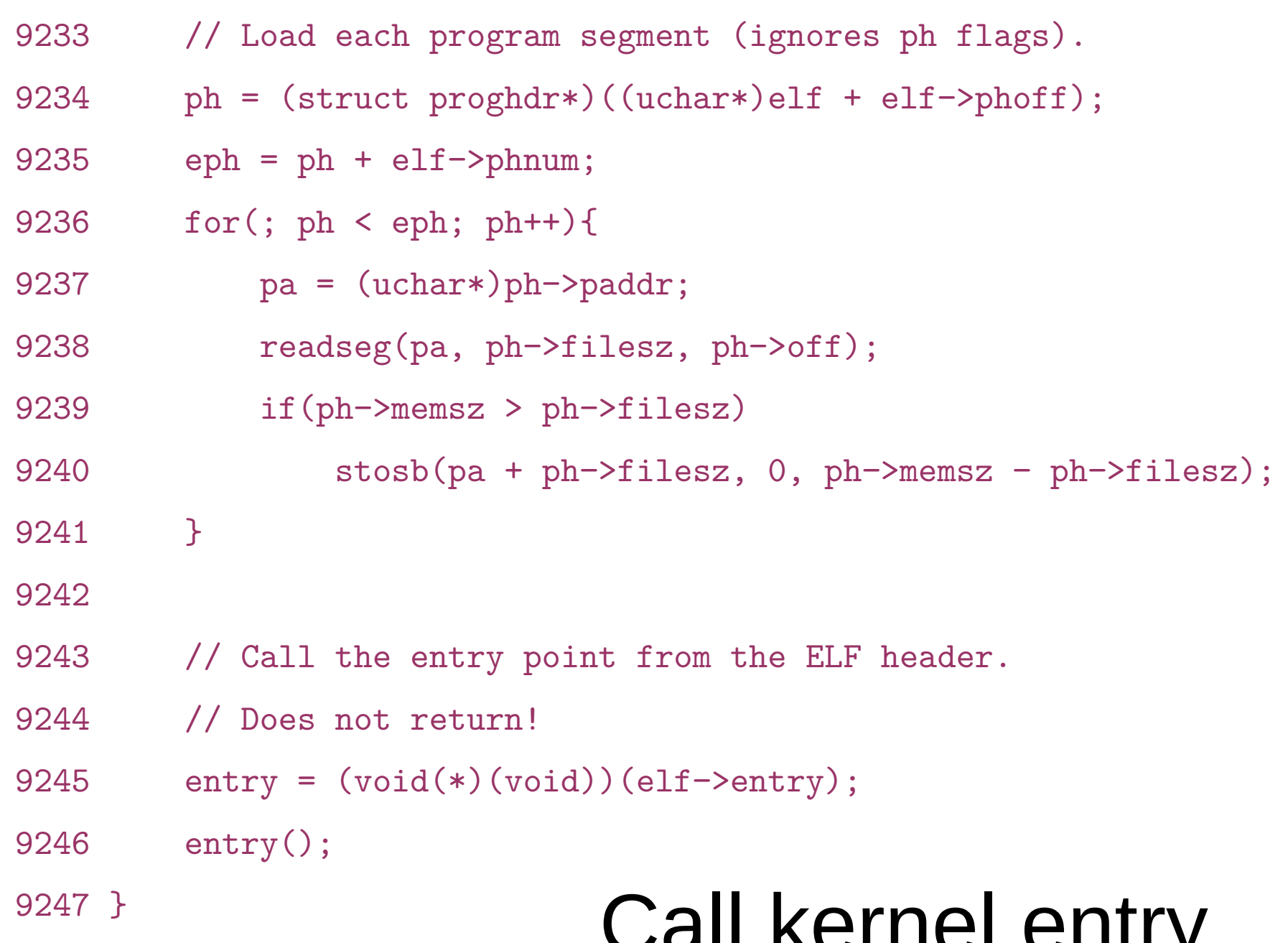

### 9247 } Call kernel entry xv6/bootmain.c

```
1. #include <stdio.h>
2.3. void func_a(void){
4. printf("func_a\n");
5. return;
6. }
7.
8. void func_b(void) {
9. printf("func_b\n");
10. return;
11. }
12.
13. int main(int ac, char **av)
14. {
15. void (*fp)(void);
16.
17. fp = func_b;18. fp();
19. return;
20. }
```
### Function pointers

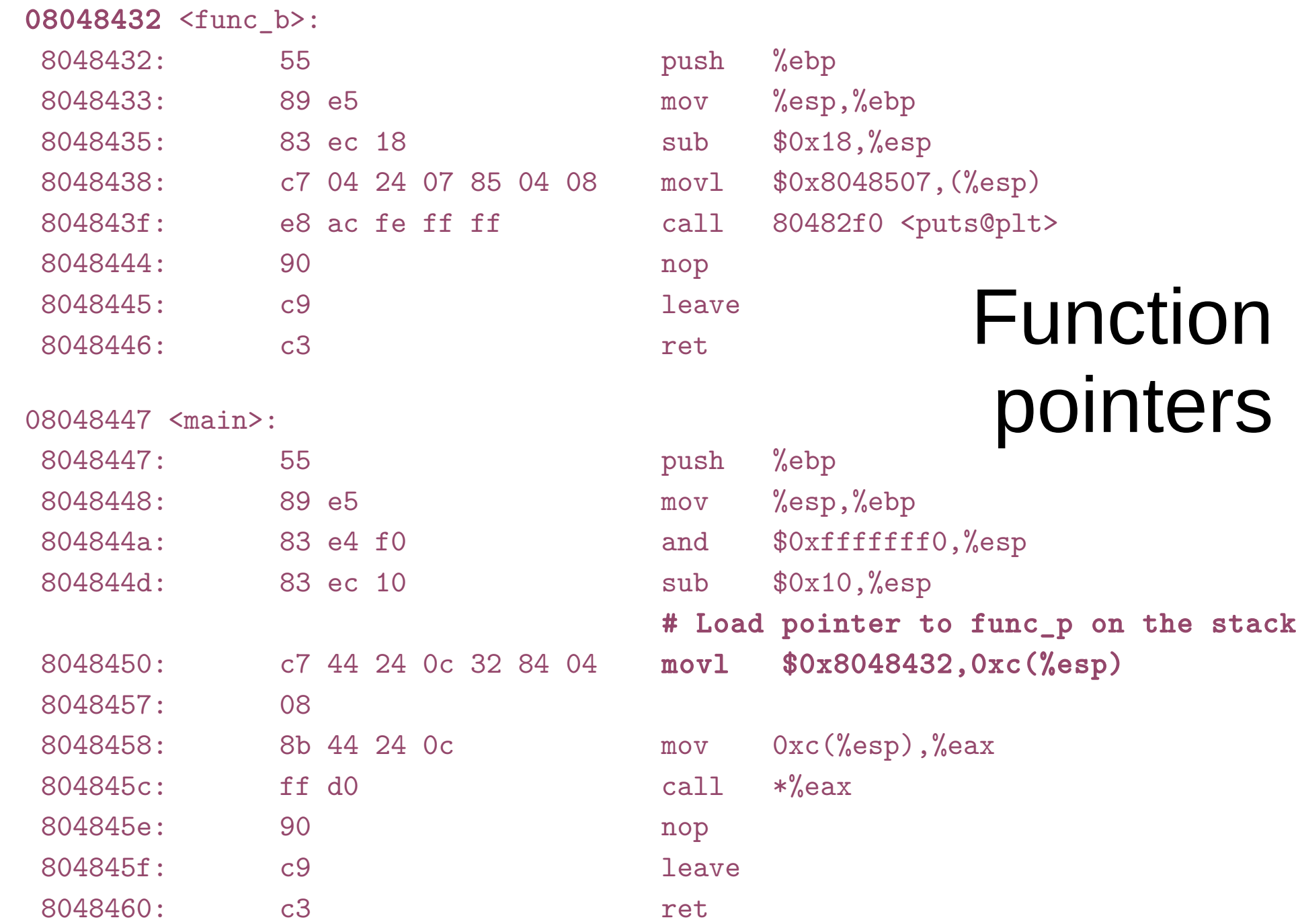

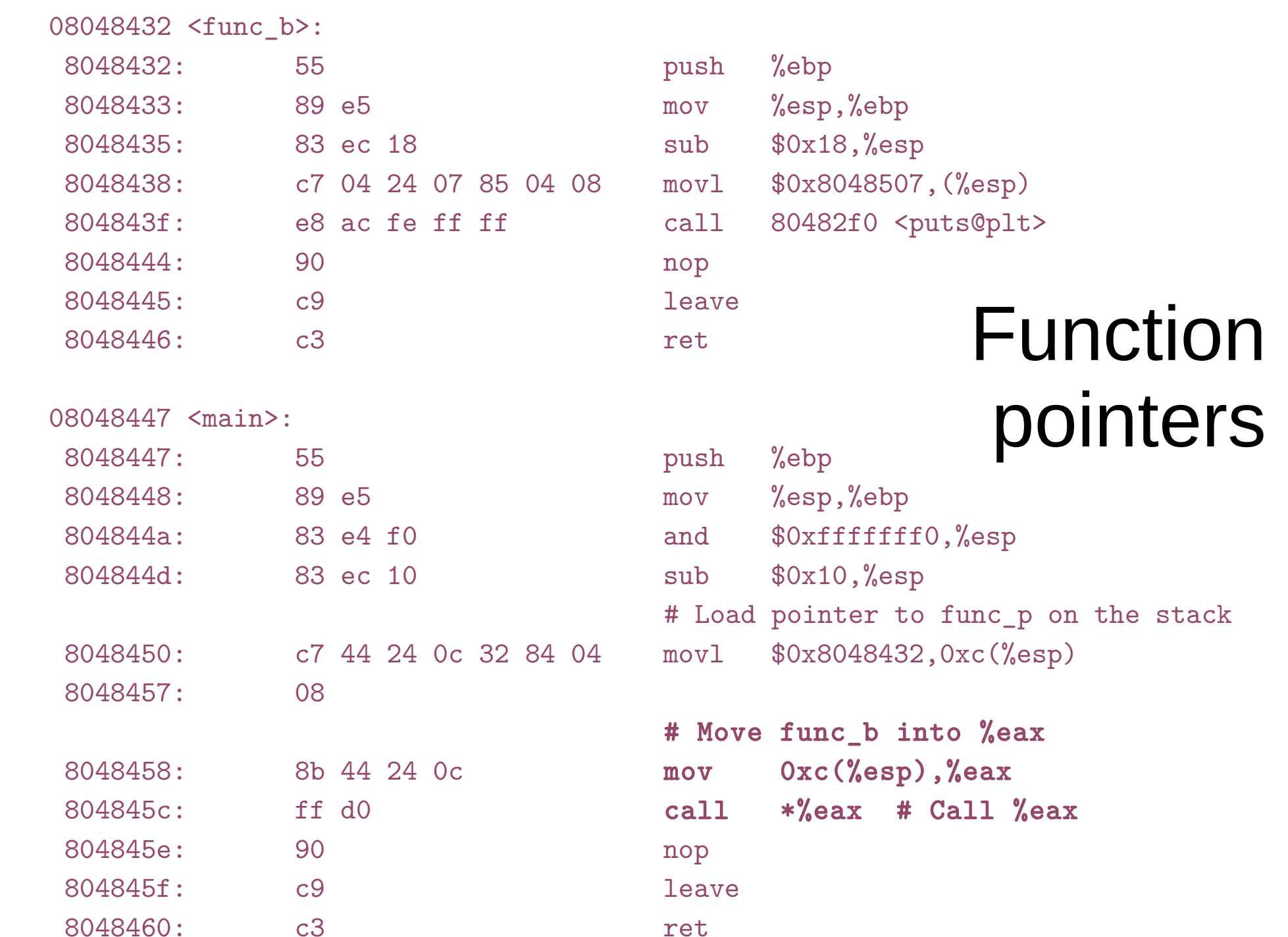

1039 .globl entry

1136 # By convention, the start symbol specifies the ELF entry point. 1137 # Since we haven't set up virtual memory yet, our entry point is 1138 # the physical address of 'entry'.

1139 .globl start

```
1140 start = V2P W0(entry)
```
1141

1142 # Entering xv6 on boot processor, with paging off.

1143 .globl entry

1144 entry:

1145 # Turn on page size extension for 4Mbyte pages

- 1146 movl %cr4, %eax
- 1147 orl \$(CR4\_PSE), %eax
- 1148 movl %eax, %cr4

### entry(): kernel ELF entry

### Kernel

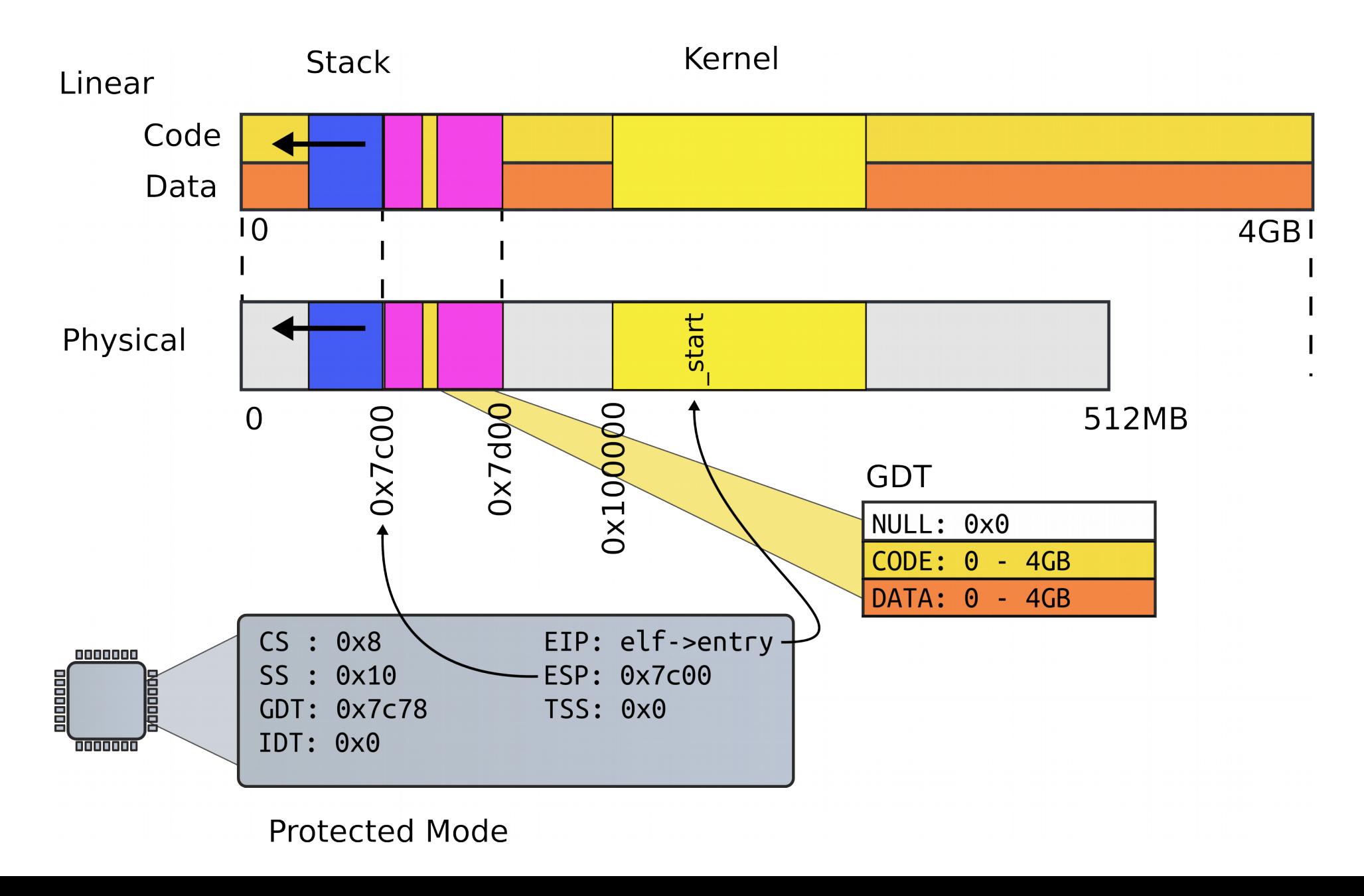

1039 .globl entry

1136 # By convention, the start symbol specifies the ELF entry point. 1137 # Since we haven't set up virtual memory yet, our entry point is 1138 # the physical address of 'entry'.

1139 .globl start

```
1140 start = V2P W0(entry)
```
1141

1142 # Entering xv6 on boot processor, with paging off.

1143 .globl entry

1144 entry:

1145 # Turn on page size extension for 4Mbyte pages

- 1146 movl %cr4, %eax
- 1147 orl \$(CR4\_PSE), %eax
- 1148 movl %eax, %cr4

## xv6/entry.s entry(): kernel ELF entry

### Set up page directory

1149 # Set page directory

1150 movl \$(V2P\_WO(entrypgdir)), %eax

1151 movl %eax, %cr3

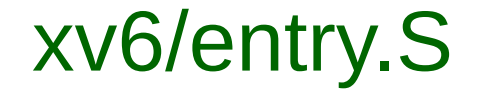

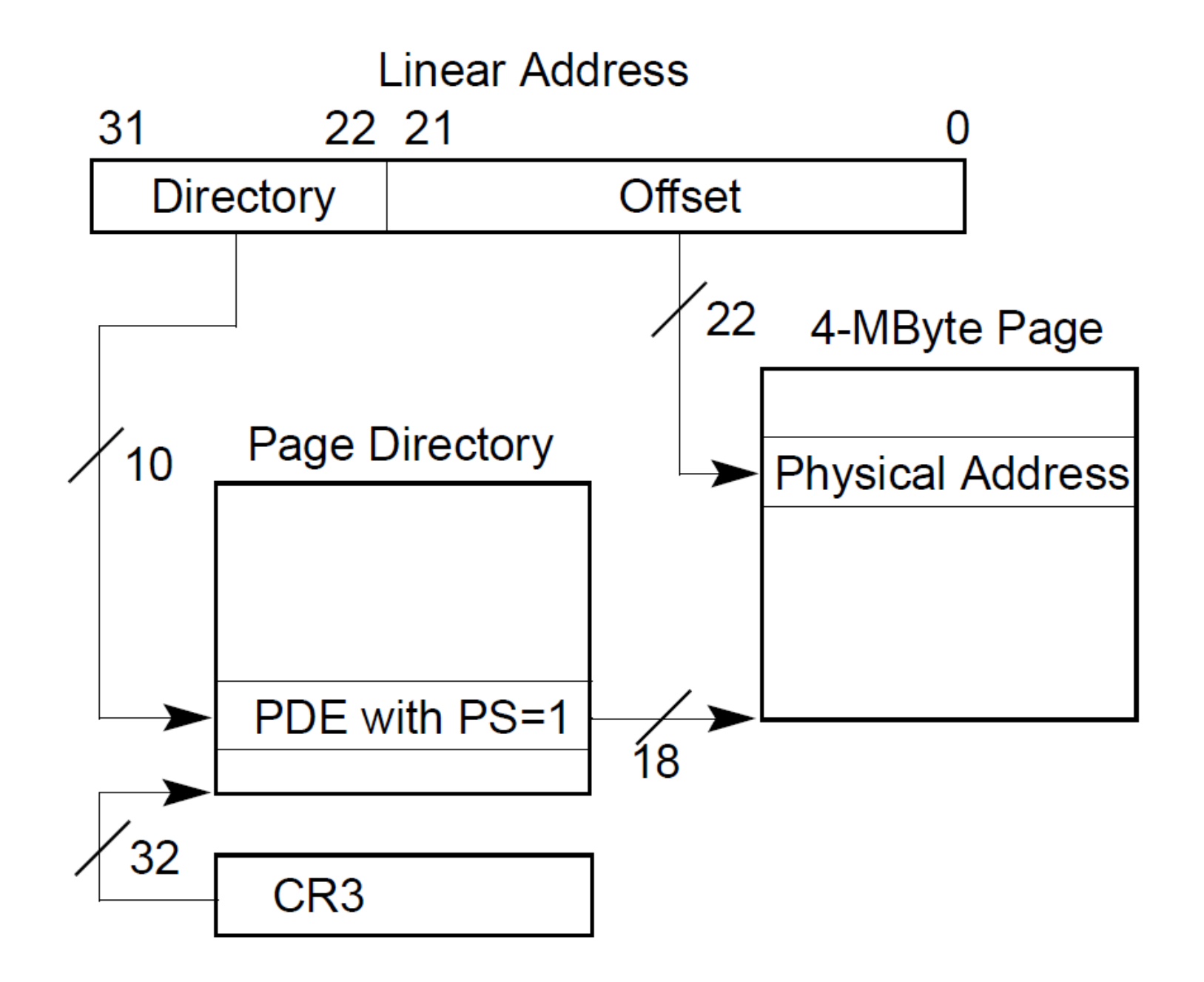

### Our goal: 2GB/2GB address space

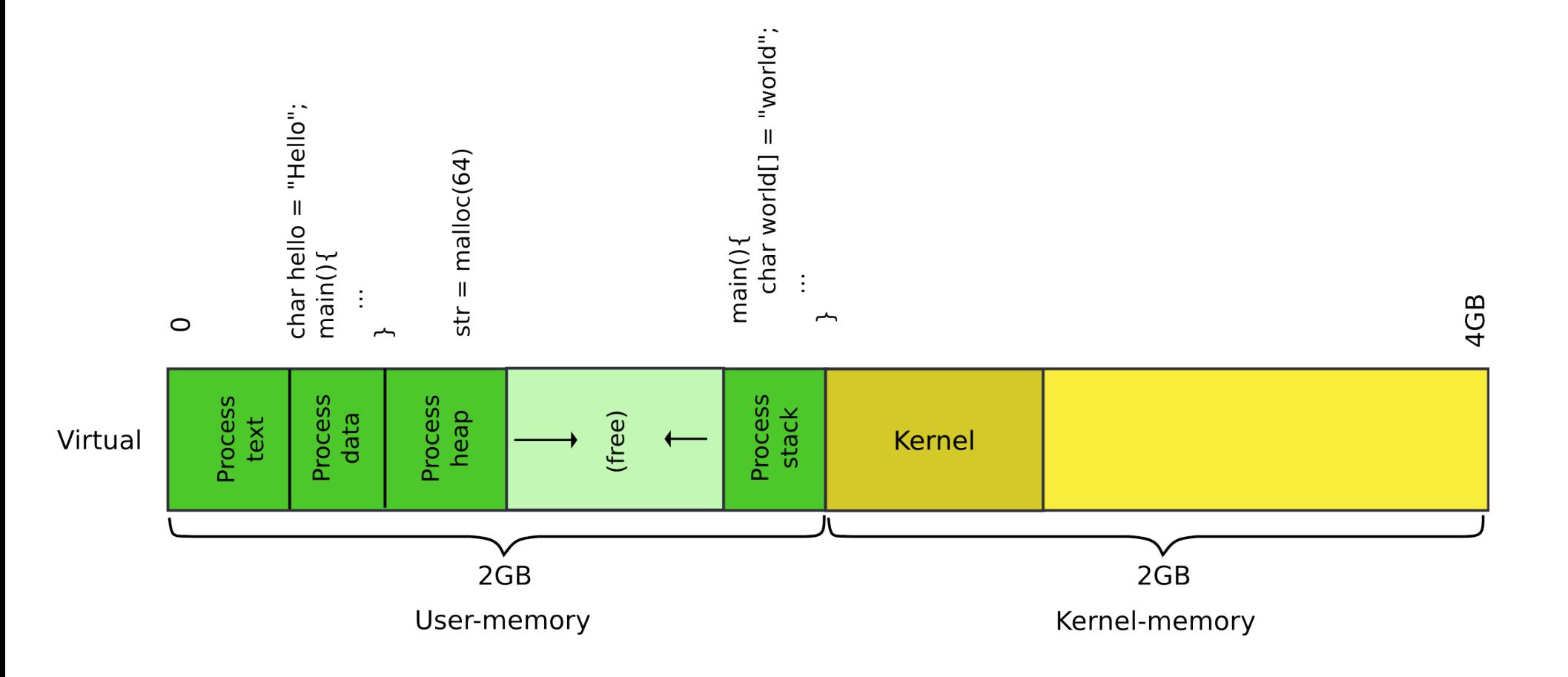

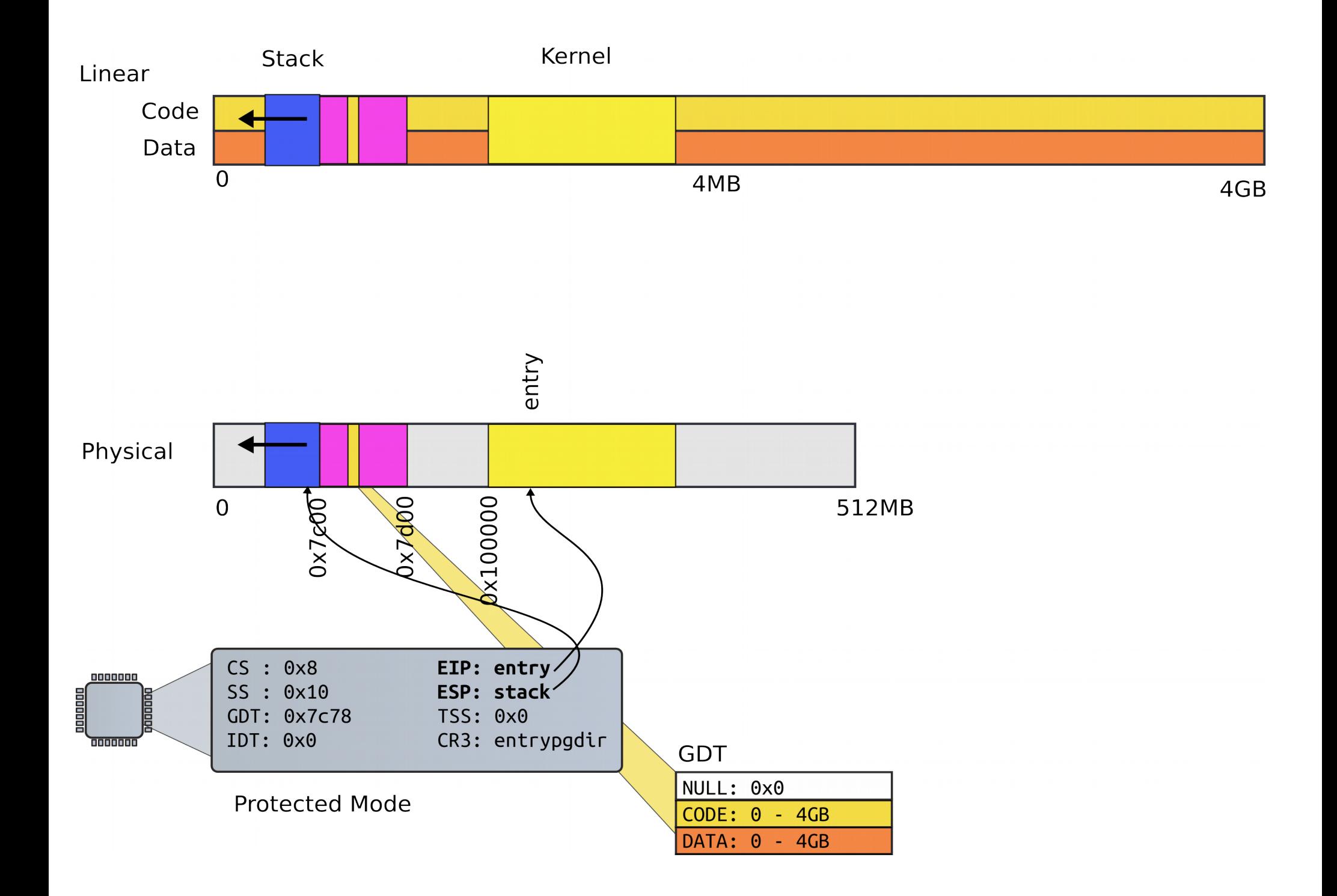

## First page table

- Two 4MB entries (large pages)
- Entry  $\#0$ 
	- $\bullet$  0x0 4MB  $\rightarrow$  0x0:0x400000
- Entry #512
	- $\bullet$  0x0 4MB  $\rightarrow$  0x8000000:0x80400000

1408 // hence the \_\_aligned\_\_ attribute.

1409 // PTE\_PS in a page directory entry enables 4Mbyte pages.

1410

1411 \_\_attribute\_\_((\_\_aligned\_\_(PGSIZE)))

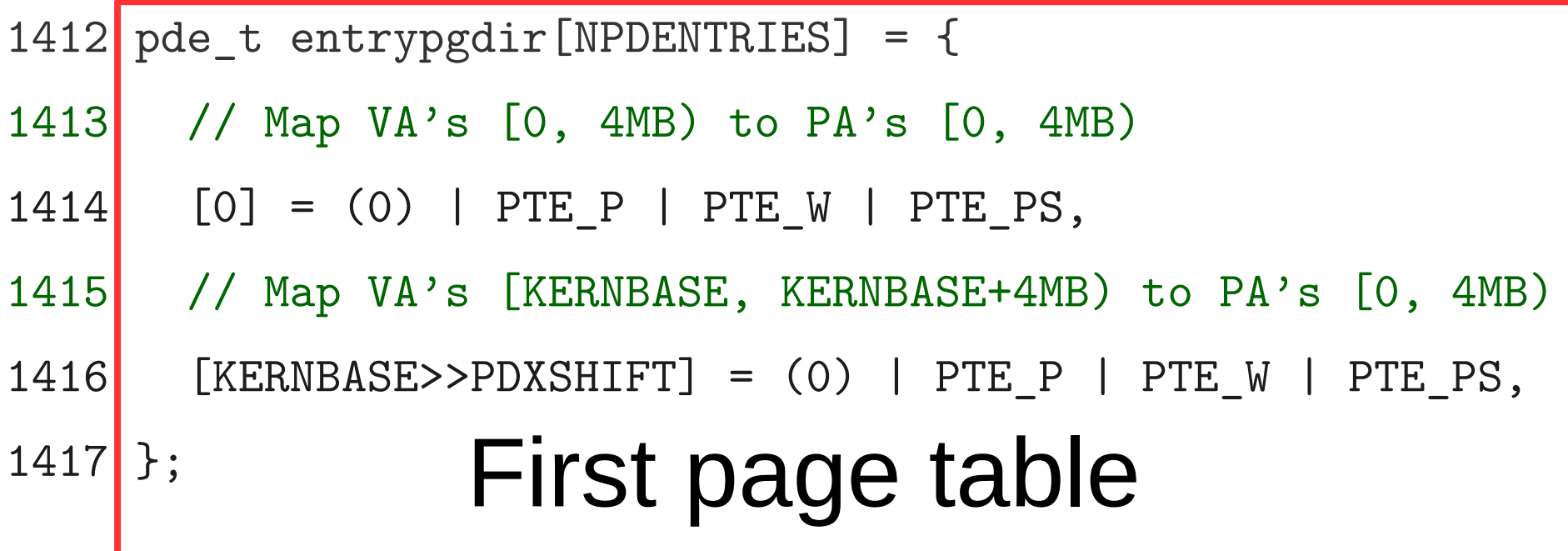

1408 // hence the \_\_aligned\_\_ attribute.

1409 // PTE\_PS in a page directory entry enables 4Mbyte pages.

1410

1411 \_\_attribute\_\_((\_\_aligned\_\_(PGSIZE))) 1412 pde\_t entrypgdir[NPDENTRIES] = { 1413 // Map VA's [0, 4MB) to PA's [0, 4MB) 1414 [0] = (0) | PTE P | PTE W | PTE PS, 1415 // Map VA's [KERNBASE, KERNBASE+4MB) to PA's [0, 4MB) 1416 [KERNBASE>>PDXSHIFT] = (0) | PTE\_P | PTE\_W | PTE\_PS, 1417 }; First page table

1408 // hence the \_\_aligned\_\_ attribute.

1409 // PTE\_PS in a page directory entry enables 4Mbyte pages.

1410

1411 \_\_attribute\_\_((\_\_aligned\_\_(PGSIZE)))

1412 pde\_t entrypgdir[NPDENTRIES] = {

- 1413 // Map VA's [0, 4MB) to PA's [0, 4MB)
- 1414  $\big| [0] \big| = (0) \big|$  PTE\_P | PTE\_W | PTE\_PS,
- 1415 // Map VA's [KERNBASE, KERNBASE+4MB) to PA's [0, 4MB)

1416  $\left[\text{KERNBASE}>\text{PDXSHIFT}\right] = (0) \mid \text{PTE_P} \mid \text{PTE_W} \mid \text{PTE_Ps},$ 

### 1417 }; First page table

boundaries,

1408 // hence the \_\_aligned\_\_ attribute.

1409 // PTE\_PS in a page directory entry enables 4Mbyte pages.

1410

1411 \_\_attribute\_\_((\_\_aligned\_\_(PGSIZE)))

1412 pde\_t entrypgdir[NPDENTRIES] = {

- 1413 // Map VA's [0, 4MB) to PA's [0, 4MB)
- 1414 [0] = (0) | PTE\_P | PTE\_W | PTE\_PS,

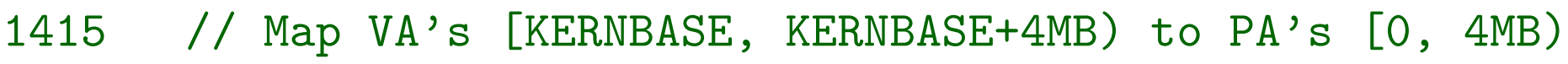

1416 [KERNBASE>>PDXSHIFT] = (0) | PTE\_P | PTE\_W | PTE\_PS,

1417 }; First page table

1408 // hence the \_\_aligned\_\_ attribute.

1409 // PTE\_PS in a page directory entry enables 4Mbyte pages.

1410

1411 \_\_attribute\_\_((\_\_aligned\_\_(PGSIZE)))

1412 pde\_t entrypgdir[NPDENTRIES] = {

1413 // Map VA's [0, 4MB) to PA's [0, 4MB)

1414 [0] =  $(0)$  | PTE\_P | PTE\_W | PTE\_PS,

1415 // Map VA's [KERNBASE, KERNBASE+4MB) to PA's [0, 4MB)

1416 [KERNBASE>>PDXSHIFT] =  $(0)$  | PTE\_P | PTE\_W | PTE\_PS,

1417 }; First page table

### First page table (cont)

0870 // Page directory and page table constants. 0871 #define NPDENTRIES 1024

### First page table

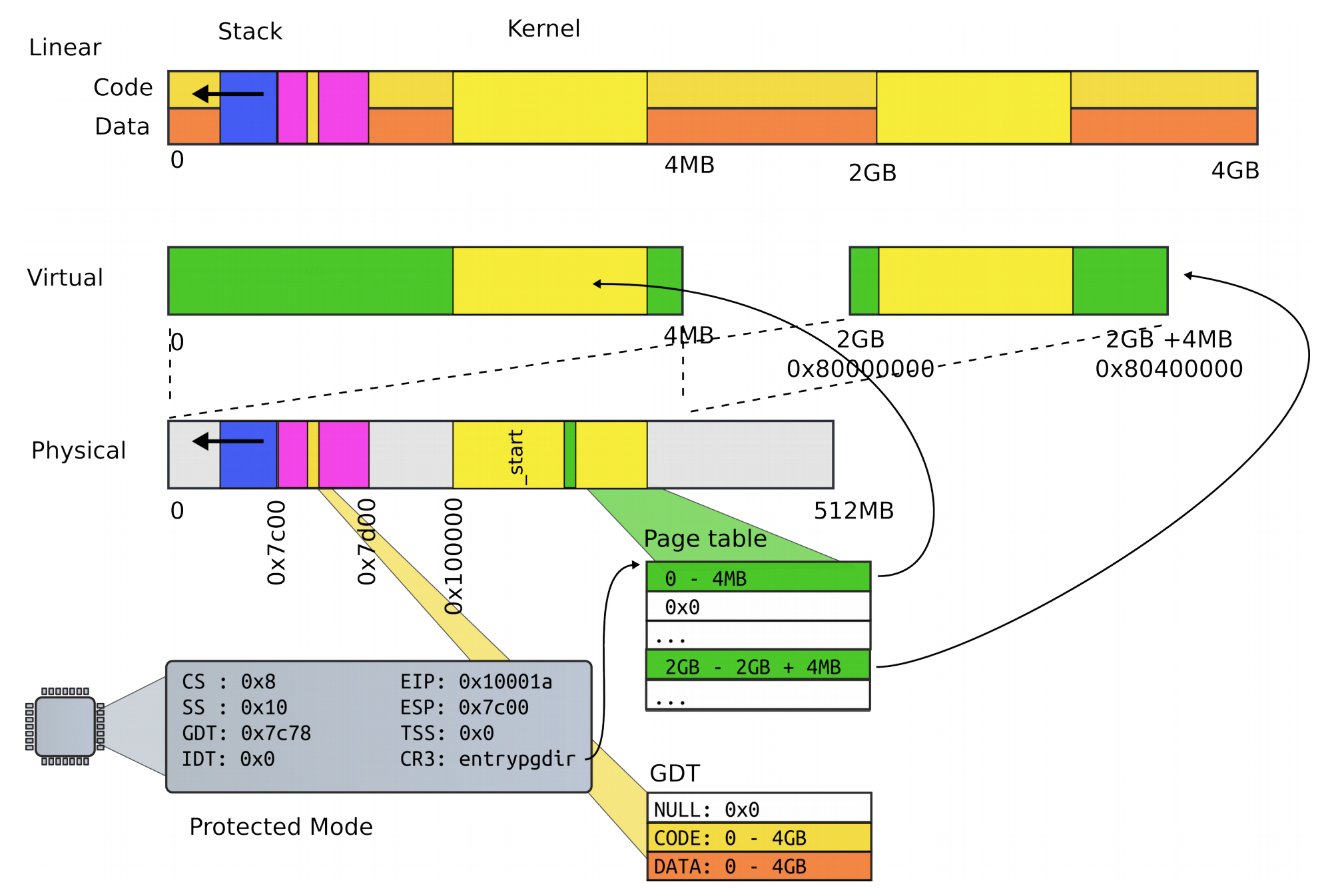

### Turn on paging

- 1152 # Turn on paging.
- 1153 movl %cr0, %eax
- 1154 orl \$(CR0\_PG|CR0\_WP), %eax
- 1155 movl %eax, %cr0

### High address stack (4K)

1157 # Set up the stack pointer. 1158 movl \$(stack + KSTACKSIZE), %esp 1159

... 1167 .comm stack, KSTACKSIZE

0151 #define KSTACKSIZE 4096 // size of per−process kernel stack

### High address stack (4K)

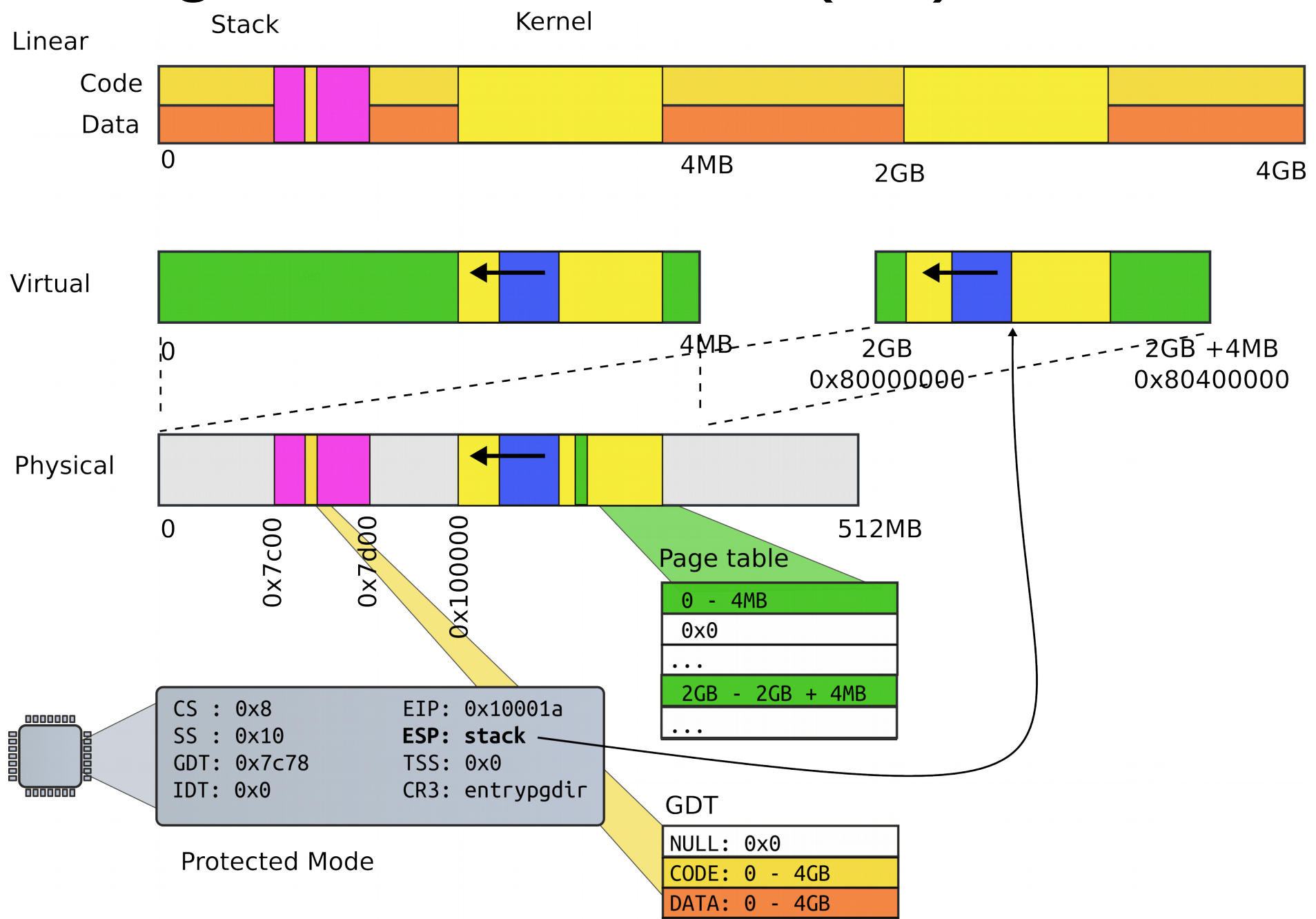

### Jump to main()

1160 # Jump to main(), and switch to executing at

- 1161 # high addresses. The indirect call is needed because
- 1162 # the assembler produces a PC−relative instruction
- 1163 # for a direct jump.
- 1164 mov \$main, %eax
- 1165 jmp \*%eax
- 1166

### Running in main()

1313 // Bootstrap processor starts running C code here.

1314 // Allocate a real stack and switch to it, first

1315 // doing some setup required for memory allocator to work.

1316 int

1317 main(void)

1318 {

- 1319 kinit1(end, P2V(4\*1024\*1024)); // phys page allocator
- 1320 kvmalloc(); // kernel page table
- 1321 mpinit(); // detect other processors
- 1322 lapicinit(); // interrupt controller
- 1323 seginit(); // segment descriptors
- 1324 cprintf("\ncpu%d: starting xv6\n\n", cpunum());

...

1340 }

### Recap of the boot sequence

- Setup segments (data and code)
- Switched to protected mode
	- Loaded GDT (segmentation is on)
- Setup stack (to call C functions)
- Loaded kernel from disk
- Setup first page table
	- 2 entries  $[0:4MB]$  and  $[2GB:(2GB+4MB)]$
- Setup high-address stack
- Jumped to main()

### **Conclusion**

- We've booted
	- We're running in main()

- Next time:
	- Process and kernel address space

### Thank you!

### References

• [1] Costan, Victor, and Srinivas Devadas. "Intel SGX Explained." IACR Cryptology ePrint Archive 2016 (2016): 86. <https://eprint.iacr.org/2016/086.pdf>